# **Add or Subtract Play Count**

### v3.2

For macOS 11+/Music v1.1+/Apple TV v1.1+ Find more free AppleScripts and info on writing your own at dougscripts.com.

Add or subtract a user-entered number from the current Plays of each selected track. If the resulting Plays is 0 then the track's Last Played date will be erased--as if it had never been played.

For macOS 11 and later only.

This script is Donationware. If you use it and like it please consider making a donation to support my AppleScripting efforts. Click here for more info.

## **Installation:**

To make an AppleScript available in your **Music** Script menu, install it in the Music "Scripts" folder. This is located at [user name] / Library / Music / Scripts / . **Music** will look for AppleScripts in this folder.

The user Library directory may be hidden by default. To make it visible, hold down the Option key on your keyboard and select **Go > Library** from the Finder.

If the [user name] / Library / folder does not contain the "Music" folder or "Scripts" folder, then create them and put the script in the "Scripts" folder. AppleScripts will then appear in the Music app's Script menu, and can be activated by selecting by name and clicking. Be sure to also save this Read Me document in a safe and convenient place.

See the online Download FAQ for more info and video on downloading and

installing AppleScripts.

## How to use:

Select some tracks and run the script. Enter a number which will be added or subtracted from each track's current Plays Count. Then click on the appropriate "-" or "+" button.

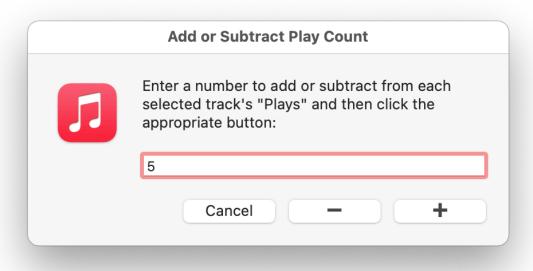

- A Plays Count set to 0 will also erase the Last Played date.
- If subtracting and the number you enter is larger than a track's current Plays Count then that track's Plays Count will be set to 0 and its Last Played date erased.

# **Helpful Links:**

Information and download link for this script is located at: https://dougscripts.com/itunes/scripts/ss.php?sp=mxaddorsubtractplaycount

If you have any trouble with this script, please email me. My name is Doug Adams <a href="mailto:support@dougscripts.com">support@dougscripts.com</a>

Click on the underlined URL text:

- Doug's AppleScripts dougscripts.com
- Assign Shortcut Keys to AppleScripts
- Doug's RSS Feed **Recent site news**, **script additions and updates** (add link to your news reader)
- 30 Most Recent RSS Feed **Most recent new and updated scripts** (add link to your news reader)

### **Version History:**

### **v3.2** February 13, 2022

- Fixes logic error with selecting operation

### v3.1 February 1, 2022

- Maintenance and modernization update

#### v3.0 October 23, 2019

- Accommodations for macOS 10.15 Catalina and the Music app
- Performance and security enhancements

This doc last updated February 13, 2022

This software is released "as-is". By using it or modifying it you agree that its author cannot be held responsible or liable for any tragedies resulting thereof.

AppleScript, iTunes, Music, Apple TV, iPhone, iPad and iPod are registered trademarks of Apple Inc.